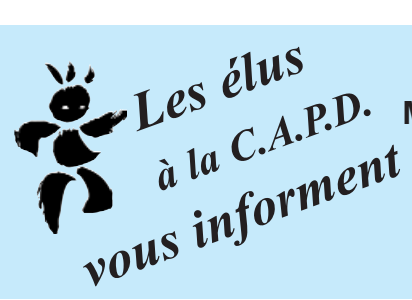

**5.** *Les élus* **Muriel GÉRIN-GOUTMANN - Claire JADAUD - Brigitte POMMIER François COCHAIN - Caroline MARCHAND - Joël COUVÉ Muriel SAGET - Ingrid FAUVIAU - Sébastien LE BRAS Maryse DECHATRES - Karine BONTOUX - Catherine DA SILVA Jeanne CADY - Nathalie PANIER Nathalie SAUVAGET-BOGNINI - Stéphanie WONGERMEZ**

# **MOUVEMENT 2009**

*Le SNU.ipp vous invite tout d'abord à bien prendre connaissance de la circulaire départementale du mouvement sur le site de l'IA. 93. Nous ne pouvons en effet reproduire ou commenter tous les aspects. Vous trouverez ci-joint les nouveautés de la circulaire 2009 et les réponses aux questions les plus fréquemment posées.*

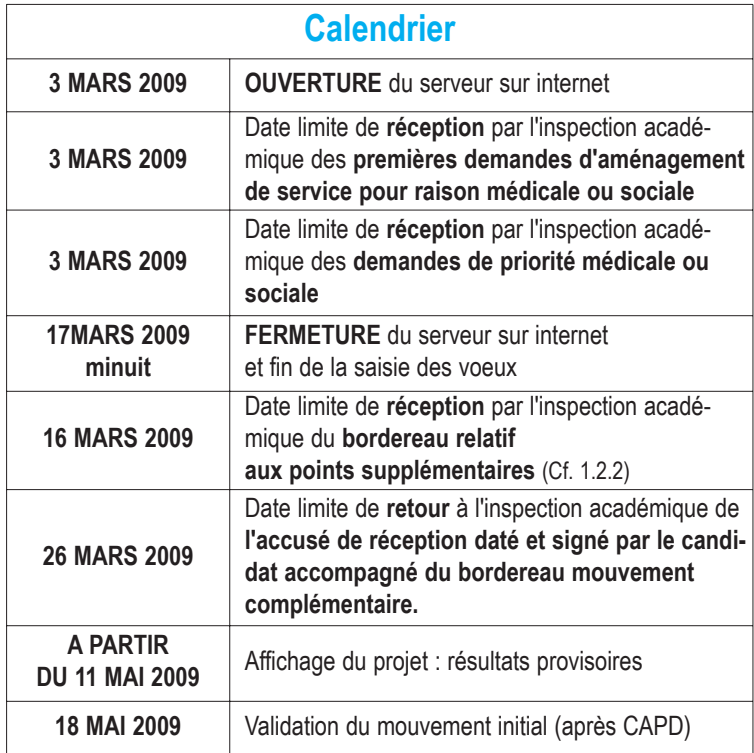

## **Rappel de quelques principes de base**

Tout poste est susceptible d'être vacant et peut être demandé.

Si vous devez faire valider des points supplémentaires : n'oubliez pas d'envoyer à l'IA le bordereau «points supplémentaires».

Si vous êtes à titre provisoire vous pouvez faire valoir votre souhait d'être maintenu à titre provisoire dans votre école pour le mouvement complémentaire. Condition : avoir demandé votre école en 1er voeu lors du mouvement initial.

## **Réunion des personnels de RASED :**

*Les conséquences des fermetures de postes et des postes surnuméraires.* **1 - L'action 2 - Que faire au mouvement ? Vendredi 6 mars 2009** à **17 h 30**

**Bourse Départementale du Travail 1 place de la Libération à Bobigny (Salle de Commission n°1)**

## **Priorité au mouvement pour les personnels RASED option E**

Suite aux fermetures de postes E dans les RASED certains collègues vont être prioritaires pour participer au mouvement 2009. Dans le cadre de la circulaire les collègues prioritaires sont tout d'abord désignés par le service du mouvement de l'Inspection Académique. L'IEN est informé. Ce dernier doit réunir les collègues E et les prévenir du nombre de collègues concernés par une priorité. Lorsque les collègues sont réunis l'IEN doit demander si un ou des collègues veulent bénéficier de la priorité. Si oui les collègues participent alors au mouvement avec une priorité de 30 points pour tout poste E du département (RASED, poste sédentarisé ou poste surnuméraire). En cas de non volontaires ce sont les collègues désignés par l'IA qui devront participer avec une priorité au mouvement. L'IA détermine la priorité dans l'ordre suivant :

- collègues à TP (formation CAPA-SH 2008-2009)
- collègues à TP (certifiés CAPA-SH janvier 2009)
- collègues à TD : l'ancienneté de la nomination à TD dans la circonscription détermine la priorité (de la plus récente à la plus ancienne).

Si un collègue RASED souhaite reprendre une classe banale il bénéficiera d'une bonification de 20 points pour un poste d'adjoint dans la commune.

## **Priorité pour les adjoints Classe Banale**

- → En cas de fermeture(s) de classe banale, le collègue qui quitte l'école sera :
	- 1) un collègue volontaire qu'il faut rechercher en conseil des maîtres. S'il y a plusieurs candidats, le plus ancien dans l'école sera retenu. Les collègues concernés sont les adjoints nommés en classe banales mais aussi le collègue sur la décharge totale y compris le maître supplémentaire.
	- 2) à défaut :
		- le maître affecté sur poste 1ère affectation,
		- l'enseignant ayant la plus petite ancienneté à

TD dans l'école. En cas de nomination à la même date, c'est le plus petit barème qui sera concerné par la fermeture.

- → Direction : Priorité sur une direction dans tout le département uniquement pour obtenir un poste ayant les mêmes avantages (quotité de décharge et bonification indiciaire). 30 points sur tout poste équivalent dans le département.
- → Pour les autres postes particuliers se reporter à la circulaire du mouvement.

## **«Nouveautés» Mouvement 2009**

#### **Postes accessibles dès le mouvement initial :**

- postes UPI option D
- postes à la MIDAP
- postes de correspondant de formation continue.

#### **Doubles nominations (D.N.)**

On est affecté en double-nomination lorsqu'on est titulaire d'un poste définitif sur lequel on n'exerce pas parce qu'on a une D.N. pour exercer à titre provisoire sur un poste particulier (ASH - mission).

Pour ouvrir un maximum de postes susceptibles d'être couverts à titre définitif dès le mouvement initial, l'Inspecteur d'Académie veut réduire le nombre de doubles nominations.

**Cas des collègues en double nomination en 2008-2009** : Ils peuvent reconduire une double nomination pour 2009-2010, puis ils perdront à la rentrée 2010 leur poste initial, sauf s'ils décident d'y revenir définitivement. Toutefois, en cas de perte du poste initial suite au maintien en double nomination les intéressés auront une priorité pour retrouver un poste dans leur école ou, à défaut, dans leur commune d'origine.

#### **Volontaires ASH**

Dans sa volonté de réduire les double nominations l'IA a décidé, contre l'avis des élus du SNUipp 93, de ne pas nommer des volontaires pour l'ASH (CLIS, SEGPA, RASED E...) si c'est une **première Double Nomination**. Cette restriction ne s'applique pas pour les postes de : référent handicap et C.A.S.

#### **Stagiaires CAPA-SH partant en formation en 2009-2010**

Les collègues candidats pour partir en formation doivent postuler dès le mouvement initial sur des postes de l'option choisie.

- 1) soit ils sont retenus et leurs voeux sont validés pour une participation dès l'initial à titre provisoire. Cela entraîne la perte de leur poste à titre définitif dès la 1ère année. En cas de retour dès l'année suivante (abandon de la formation, report ...) nous avons obtenu que les collègues aient une priorité pour obtenir un poste dans les mêmes conditions qu'une fermeture de poste.
- 2) soit ils ne sont pas retenus pour partir en stage. Ces collègues ont la possibilité soit de rayer leurs voeux ASH sur le bordereau de validation soit d'annuler leur participation en barrant tous leurs voeux. Dans tous les cas renvoyez l'accusé de réception.

#### **Des nouveaux postes fléchés T1 dans le bassin 1 :**

Afin de stabiliser les nouveaux collègues les postes seront réservés 3 ans dans le bassin 1. Condition : ne pas participer au mouvement.

#### **Postes fléchés T1 dans les bassins 2, 3, 4 :**

Les postes sont réservés pour 2 ans.

#### **Collègues D.E.A. :**

Les collègues D.E.A. qui postulent pour une direction banale seront inscrits automatiquement sur la liste d'aptitude direction d'école afin de ne pas voir leurs voeux neutralisés lors du mouvement sur ces postes.

### **Infos CAPD**

### **Exeat/Ineat exceptionnel pour raisons médicales et/ou sociales graves**

Les dossiers de demande d'exeat sont arrivés dans les écoles et sont à renvoyer à l'Inspection *Académique avant le 16 mars 2009.* 

*Dossiers examinés lors de la CAPD du 6 avril 2009.*

### **Exeat/Ineat**

Les dossiers de demande d'exeat sont arrivés dans les écoles et sont à renvoyer à l'Inspection *Académique avant le 30 avril 2009.* 

*Dossiers examinés lors de la CAPD le 2 juin 2009.*

## **Résultats du Mouvement par vos élus du personnel**

Début mai, dès le projet de mouvement connu, vous pourrez connaître votre affectation (sous réserve de modification avant la CAPD du 18 mai 2009) :

- **en consultant librement** le site du SNU ipp 93 à l'aide du code confidentiel\* SNU.ipp,
- en téléphonant à la section départementale.

Sur le site du SNU.ipp, chaque collègue pourra connaître :

- son affectation individuelle, son barème,
- le mouvement géographique avec les affectations, par école et par barème.

Par cette démarche, les élus du SNU.ipp 93 privilégient l'information du plus grand nombre dans l'équité et la transparence pour permettre à tous les collègues de vérifier leur barème et aux élus SNU.ipp d'intervenir en cas d'erreur auprès de l'administration avant la CAPD du 18 mai 2009.

**Pour le suivi de votre participation au mouvement, n'oubliez pas de nous envoyer la (ou les) copie(s) des documents adressés à l'I.A. : bordereau points supplémentaires, accusé de réception, demande d'aménagement de poste, priorité...**

*\* Le code confidentiel est inscrit sur la carte syndicale du SNU.ipp 93. Les non-syndiqués qui feront la demande recevront un code confidentiel et un bulletin d'adhésion. Nous envoyer un simple mail en précisant nom, prénom, date de naissance et adresse. Après vérification, nous vous communiquerons votre code.*

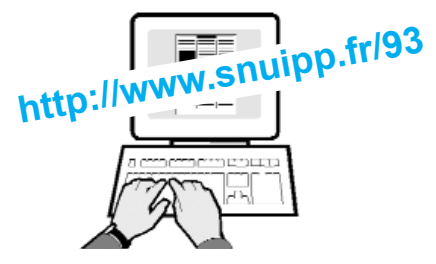

## **Intégration des Instituteurs dans le corps des P.E.**

es deux voies d'intégration des instituteurs dans le corps des professeurs d'école, liste d'aptitude et premier concours interne, sont maintenues en 2009 et devraient l'être aussi les années suivantes, mais avec un contingent de places moins important.

## **Inscription sur la liste d'aptitude pour accéder au corps des P.E.**

**Important** : Pour continuer à bénéficier du droit à la retraite à 55 ans, les instituteurs(trices) doivent avoir effectué 15 ans de services actifs. Nous conseillons de demander à votre gestionnaire une fiche individuelle de synthèse retraçant votre carrière et précisant votre AGS. Les collègues n'ayant pas 15 ans de services actifs au moment de leur intégration dans le corps des PE ne pourront pas partir à la retraite avant 60 ans.

N'hésitez pas à nous contacter pour tout complément d'information et allez voir sur i-prof dans votre déroulement de carrière.

### **ATTENTION : saisie de la candidature sur i-prof.**

**Barème** : AGS + note x 2 + 3 pts ZEP (3 dernières rentrées en ZEP) + 1 pt pour la direction + 5 pts de diplômes universitaires + 5 pts de dipômes professionnels

Saisie de la candidature : **du 25 février au 25 mars 2009. A partir du 27 mars**, imprimer l'accusé de réception et le transmettre à son IEN **avant le 31 mars 2009.**

### **CAPD du 9 février 2009 : Dossiers de 500 points**

61 collègues ont déposé une demande de majoration exceptionnelle de 500 points pour les permutations. Seuls les dossiers relevant de la MDPH (collègues en situation de handicap pour eux mêmes, leur conjoint ou un enfant) et les dossiers pour un enfant ayant une maladie très grave ont été retenus par les médecins de l'IA 93.

Comme toutes les situations médicales ou sociales très graves ne peuvent plus bénéficier «des 500 points» l'Inspecteur d'Académie, suite à la demande du SNUipp 93 réunit une CAPD pour toutes ces situations le **lundi 6 avril 2009**. Tous les collègues qui ont déjà fait une demande de 500 points et qui n'ont pas été retenus, ainsi que les nouveaux collègues qui souhaitent un examen de leur situation devront remplir un dossier en joignant les justificatifs médicaux ou sociaux sous pli confidentiel.

### **Informations pour les PE2 de Livry Gargan**

Pour vous aider à choisir les postes, à mieux comprendre le fonctionnement du mouvement : **réunion d'informations syndicales pour les PE2 le** 

**Mercredi 4 mars à l'IUFM de Livry Gargan au grand amphithéâtre, de 8 h 30 à 11 h 30.**